## **c. PDF-Konfiguration**

Unter Einstellungen-Dokumentenverwaltung-PDF Konfiguration können Einstellungen am Standard Briefpapier 2.0 sowie an Dokumenten vorgenommen werden.

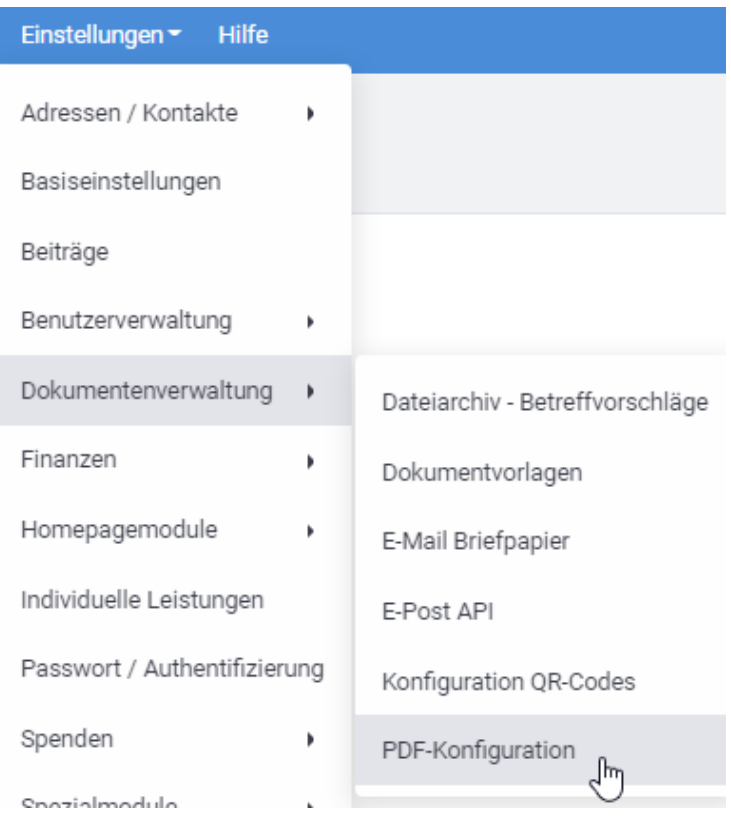

Bei den Dokumenten muss das entsprechende Modul gewählt werden.

## **PDF-Konfiguration**

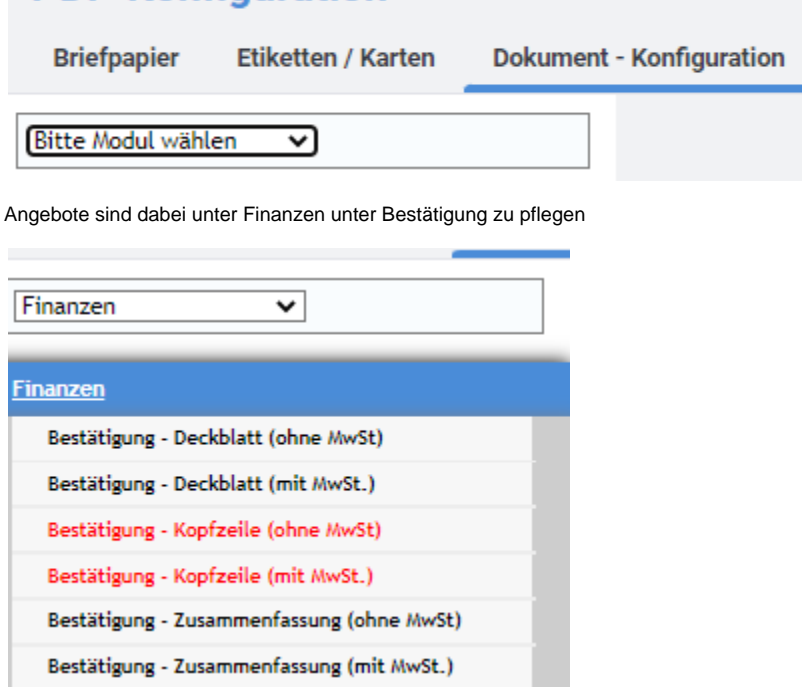